# Binarno stablo traženja

 $\blacksquare$ **Binarno stablo T je binarno stablo traženja** ako su ispunjeni sljedeći uvjeti:

- čvorovi od T su označeni podacima nekog tipa na kojem je definiran totalni ureñaj ≤.
- neka je <sup>i</sup> bilo koji čvor od T. Tada su oznake svih čvorova u lijevom podstablu od <sup>i</sup> manje od oznake od *i*. Također, oznake svih čvorova u desnom podstablu od *i* su veće ili jednake od oznake od i.

ш Zadatak: Nacrtati izgled binarnog sortiranog stabla (binarnog stabla traženja) nakon dodavanja sljedećih podataka: 52, 72, 14, 88, 70, 84, 7, 58 i 96. Nacrtati postupak dodavanja podatka 81 u tako već formirano binarno stablo.

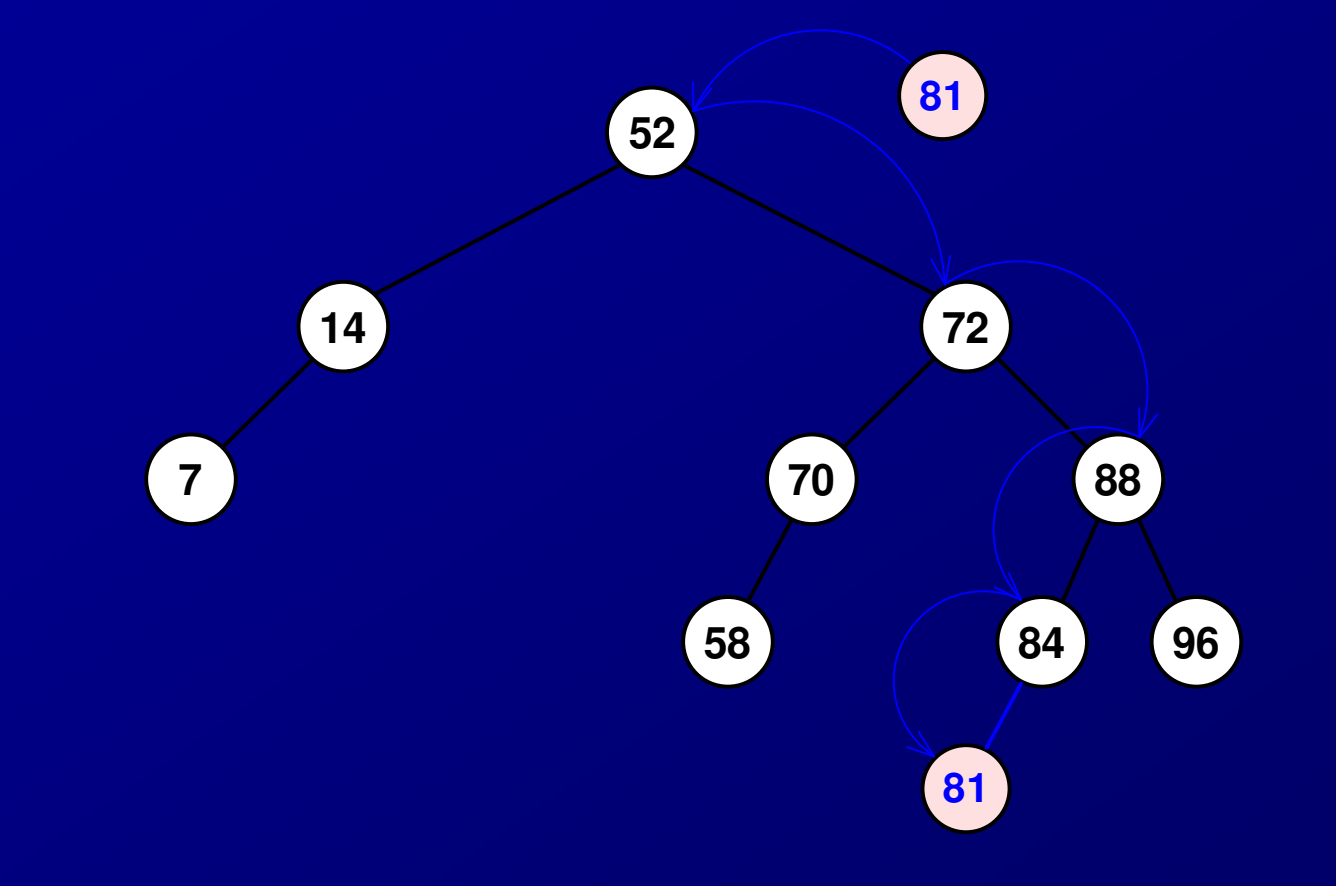

- п. Zadatak: Ukoliko se stablo prikazuje jednodimenzionalnim poljem, s koliko se članova mora dimenzionirati u najgorem i najboljem slučaju ako je potrebno pohraniti 52 različita elementa?
- ш Općenito u stablo dubine k stane  $2^{k-1}$  članova.
- Najbolji slučaj stablo će biti **potpuno,** pa je za pohranu potrebna dubina koja je jednaka najmanjoj potenciji broja 2 koja je veća od 52, a to je 64=26. Dakle, u stablo dubine 6 stane 63 elementa te je to dovoljno za pohranu 52 elementa. U najboljem slučaju potrebno je polje dimenzionirati na 63.
- п ■ Najgori slučaj – stablo će biti potpuno koso i dubina stabla će biti 52. Za pohranu je <br>■ Najgori slučaj – stablo će biti potpuno koso i dubina stabla će biti 52. Za pohranu je potrebno polje dimenzionirati s  $2^{52-1}$  = 4,503,599,627,370,495 (≈4.5\*10<sup>15</sup>)
- m. Zadatak: Pretražuje se stablo u kojem se nalazi 27 različitih elemenata. Potrebno je odrediti koliko se operacija usporeñivanja obavi u najboljem i najgorem slučaju za potpuno i koso stablo.
- . Potpuno stablo:
- п ■ najbolji slučaj – pri prvoj usporedbi nađe se element ⇒ obavljena je jedna usporedba<br>- pajsori slučaj podatak se palazi u "pajdubljem". (ístu Najmanja patencija breja 3 koj
- п najgori slučaj – podatak se nalazi u "najdubljem" *listu*. Najmanja potencija broja 2 koja je veća od 27 je 32=25. Dakle stablo ima dubinu 5 te je potrebno obaviti najviše pet operacija uspoređivanja.
- п. Koso stablo:
- ш ■ najbolji slučaj – pri prvoj usporedbi nađe se element ⇒ obavljena je jedna usporedba<br>- pajseri slučaj pedatak se palazi u "pajdubljem". (jetu Budući da je u pajserem slučaj
- m. najgori slučaj – podatak se nalazi u "najdubljem" *listu*. Budući da je u najgorem slučaju stablo u potpunosti koso, razina najdubljeg čvora je 27. Dakle, u najgorem slučaju potrebno je obaviti 27 operacija usporeñivanja.

П Zadatak: Za već formirano binarno stablo potrebno je napisati što se dobije *inorder* i *postorder* obilaskom. Stablo izgleda na sljedeći način:

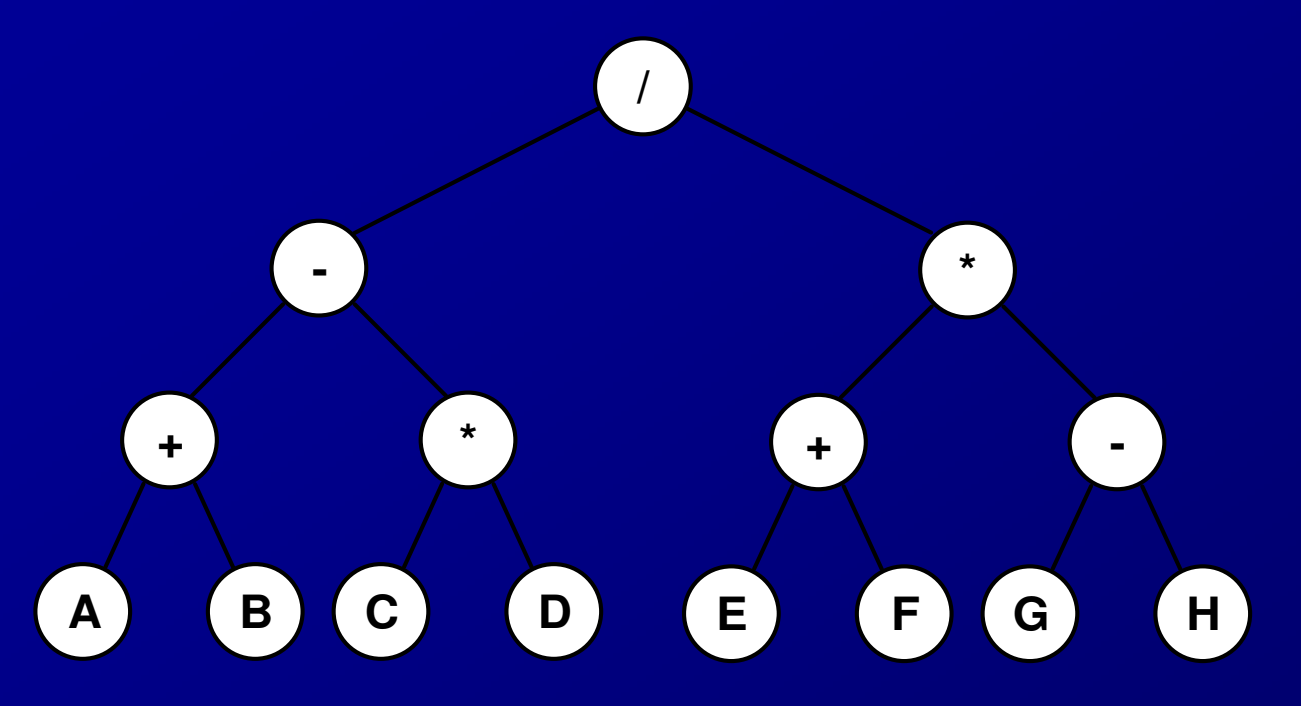

- п Inorder obilazak stabla daje matematički izraz:
- п  $A + B - C * D / E + F * G - H$
- **Postorder obilazak također daje matematički izraz ali u tzv. RPN notaciji:** ш
- $\blacksquare$  A B + C D  $\sp{\ast}$  E F + G H  $\sp{\ast}$  /

## Implementacija rječnika pomoću binarnog stabla traženja

- $\mathbb{R}^2$  Pomoću binarnog stabla traženja možemo na efikasan način implementirati operacije umetanja, traženja i brisanja elemenata u skupu podataka - obradit ćemo primjer rječnika s predavanja
- п Operacije koje ćemo implementirati su sljedeće:
	- Insert(x, T) operacija koja ubacuje novi element <sup>x</sup> u binarno stablo traženja T.
	- Member (x, T) operacija koja vraća vrijednost 1 ako se element x nalazi u stablu traženja T, a u suprotnom vraća 0
	- Delete(x, T) operacija koja uklanja element x iz binarnog stabla traženja T.
	- Inorder(T) operacija koja obilazi binarno stablo traženja T čvor po čvor algoritmom "inorder" i ispisuje sve njegove elemente.
- $\mathbb{R}^2$  Operacije Insert i Member rade slično: traže mjesto u stablu na kojem bi morao biti (novi) element, te ubacuje čvor na to mjesto ili javlja da čvor (ne)postoji
- п Nešto je složenija operacija Delete(x, T). Imamo tri slučaja:
	- $\bullet$  x je u listu; tada jednostavno izbacimo list iz stabla.
	- $\bullet$  x je u čvoru koji ima samo jedno dijete. Tada nadomjestimo čvor od x njegovim<br>distatam djetetom.
	- $\bullet$  x je u čvoru koji ima oba djeteta. Tada nađemo najmanji element y u desnom<br>modstablu čvora v Izbasimo čvor od v (jedan od dva prethodna slučaja). U čvo podstablu čvora  $x$ . Izbacimo čvor od  $y$  (jedan od dva prethodna slučaja). U čvor  $x$ spremimo  $\bm y$  umjesto  $\bm x$ .
- Sve se ovo spretno može zapisati ako uvedemo pomoćnu funkciju DeleteMin(T). Ta funkcija iz nepraznog stabla T izbacuje čvor s najmanjim elementom, te vraća taj najmanji element.
- $\blacksquare$  Svaka od funkcija Member, Insert, Delete prolazi jednim putem, od korijena binarnog stabla do nekog čvora. Zato je vrijeme izvršavanja svih operacija ograničeno visinom stabla. Pretpostavimo da u stablu imamo *n* elemenata. Visina stabla tada varira između (log<sub>2</sub>(n+1))-1 i *n* – 1. Ekstremni slučajevi su potpuno stablo i "ispruženo" stablo –<br>lanac.

```
#include <stdio.h>
#include <stdlib.h>
#include <time.h>
typedef int elementtype;struct node{
elementtype el;
struct node * left;
struct node * right; };
typedef struct node * BSTree;
int Member(elementtype x, BSTree t){if (t == NULL) return 0;

if (x == t->el) return 1;
if (x < t->el) return Member(x, t->left);
    else return Member(x, t->right);}
int Insert(elementtype x, BSTree * t){BSTree tree = *t;
```

```
if (tree == \textsf{NULL}\text{)}{

tree = malloc(sizeof(struct node));tree > e = x;
tree->left = tree->right = NULL;*t = tree;
return 1; }
if (x == tree->el) return 0; // x je već u rječnikuif (x < tree->el) return Insert(x, &tree->left);
else return Insert(x, &tree->right);}
```

```
elementtype DeleteMin(BSTree * t)\{BSTree temp;BSTree tree = *t;

elementtype minval;if (tree->left == NULL)\{// tree pokazuje na cvor s najmanjim elementom. Nadomjestimo taj cvor njegovim// desnim djetetom
minval = tree->el;temp = tree;
tree = tree->right;free(temp);}
else//cvor na kojeg pokazuje tree ima lijevo dijeteminval = DeleteMin(&tree->left);*t = tree;
return minval;
```
9

```
void Delete(elementtype x, BSTree * t) {BSTree temp;BSTree tree = *t;

if (tree == NULL) return;if (x < tree > e)
Delete(x, &tree->left);else if (x > tree->el)
         Delete(x, &tree->right);//ako dođemo ovamo, tada je x u čvoru na kojeg pokazuje t
          else if (tree->left == NULL && tree->right == NULL) \{free(tree);
tree = NULL;} else {
                             if (tree->left == NULL)

{ //nadomjestimo čvor od x njegovim desnim djetetomtemp = tree;
tree = tree->right;free(temp);
} else if (tree->right == NULL) {// lijevo dijete u čvor od x
                                                 temp = tree;
tree = tree->left;free(temp);
} else //postoje oba djeteta
tree->el = DeleteMin(&tree->right);
```

```
void Inorder(BSTree t) {
if (t == NULL) return;if (t->left != NULL)

Inorder(t->left);printf("%i ", t->el);
if (t->right != NULL)
Inorder(t->right);}int main() {
BSTree myTree = NULL; // kreiramo prazno stablo i ubacimo nekoliko elemenata
    int broj,ind=0,fg;
elementtype clan;printf ("Koliko clanova zelite upisati u listu\n");scanf("%d",&broj);printf("\n");
srand(time(NULL));
do { clan = (elementtype) 100 * ((float)rand() / (RAND_MAX + 1));fg=Insert(clan,&myTree);ind+=fq,
          } while(ind<broj)
```
//prosetamo po stablu algoritmom inorder i ispisemo elementeInorder(myTree);printf("\n");

```
//izbrisemo element
printf("Upisite element koji zelite izbrisati, -1 za kraj\n");do {
scanf("%d",&clan);
Delete(clan,&myTree);Inorder(myTree);printf("\n");
    }while clan != -1;

// provjera da li je element u rjecnikuprintf("Upisite element koji trazite, -1 za kraj\n");do {
scanf("%d",&clan);
if (Member(clan, myTree))
printf("Broj %d se nalazi u stablu",clan);elseprintf("Broj %d se ne nalazi u stablu",clan);printf("\n");
} while (clan != -1);system("PAUSE");return 0;}
```
#### 12

### Drugačija izvedba binarnog stabla traženja

- п Primjer: napraviti binarno stablo traženja u koje se unosi do 14 znakova (char) po uređaju abecede. Ispisati stablo po inorder, preorder i postorder algoritmu. Također ispisati strukturu stabla. Napisati funkciju koja pretražuje stablo i javlja da li se traženi element nalazi u stablu.
- п. Neka su ulazni podaci {C, B, G, A, E, F, N, D, P, C, Q, Z, I, R, H, J, O}. Stablo će onda biti:

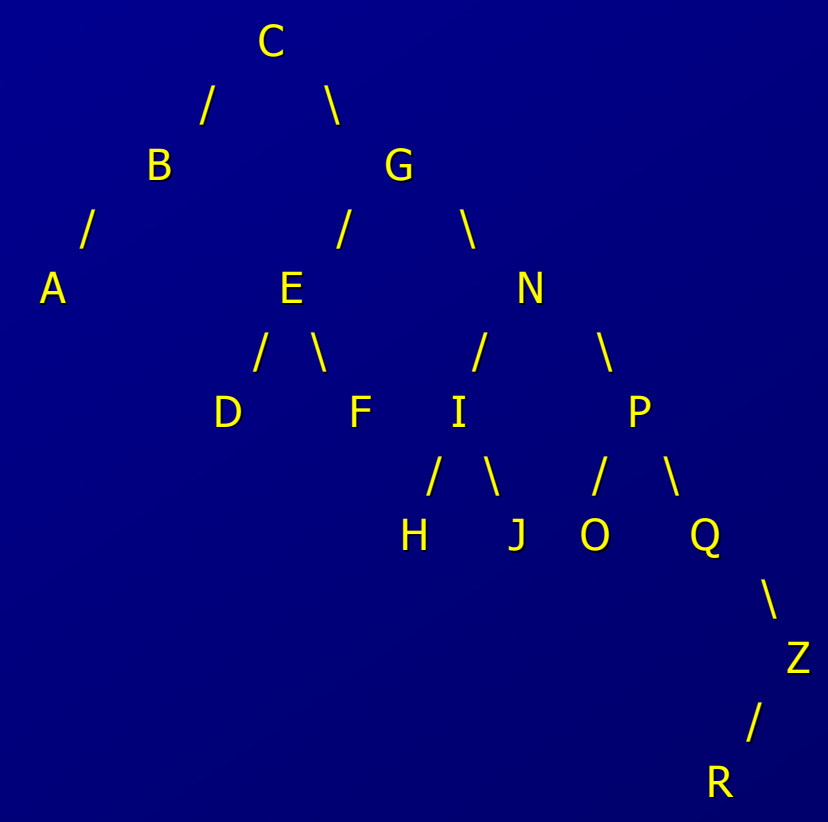

```
#include <stdio.h>
#include <stdlib.h>
#include <malloc.h>
#include <string.h>struct cv {
char element[15];struct cv *lijevo;
struct cv *desno;};
typedef struct cv cvor;// upisuje u stablo podatke: lijevo manji, desno vecicvor *upis (cvor *glava, char element[]) {int smjer; // odluka o podstabluif (glava == NULL) \{ // prazno (pod)stablo

glava = (cvor *) malloc (sizeof (cvor));if (glava) \{
strcpy (glava->element, element);
glava->lijevo = glava->desno = NULL;} else {
```
}}

printf ("U memoriji nema mjesta za upisati '%s'\n", element);

```
else if ((smjer = strcmp (element, glava->element)) < 0) {
         glava->lijevo = upis (glava->lijevo, element);\} else if (smjer > 0) {

glava->desno = upis (glava->desno, element);} else {printf ("Podatak '%s' vec postoji!\n", element);}
return glava; // pokazivac na zadnji element}// obilazak inorder lijevo-desno:obilazi najlijevije podstablo, pa korijen, pa onda ostalavoid ispisinld (cvor *glava) {if (glava != NULL) \{
ispisinld (glava->lijevo);
printf ("%s \n", glava->element);ispisinld (glava->desno);}}// obilazak inorder desno-lijevovoid ispisindl (cvor *glava) {if (glava != NULL) \{
ispisindl (glava->desno);
printf ("%s \n", glava->element);ispisindl (glava->lijevo);} }
```

```
// obilazak preorder: prvo korijen, pa obilazi podstabla od najlijevijegvoid ispispre (cvor *glava) {if (glava != NULL) {

printf ("%s \n", glava->element);
ispispre (glava->lijevo);
ispispre (glava->desno);}}
```

```
// obilazak postorder:obilazi podstabla od najlijevijeg, korijen zadnji
void ispispost (cvor *glava) {if (glava != \overline{\text{NULL}}) {

ispispost (glava->lijevo);
ispispost (glava->desno);
printf ("%s \n", glava->element);}}
```

```
// ispis stabla
void ispissta (cvor *glava, int nivo) {int i;
if (glava != NULL) {
ispissta (glava->desno, nivo+1);
for (i = 0; i < nivo; i++) printf(" ");printf ("%s \n", glava->element);
ispissta (glava->lijevo, nivo+1);}}
```

```
// trazenje cvora u binarnom stablu
cvor *trazi (cvor *glava, char element[]) {int smjer;
if (glava) {
if ((smjer = strcmp (element, glava->element)) < 0) {return trazi (glava->lijevo, element);\} else if (smjer > 0) {

return trazi (glava->desno, element);} }
   return glava; // ili je pronadjen ili NULL; }void main(void) {FILE *fi; // ulazna datoteka
 // brojac podatakaint j;cvor *glava, *p; // pokazivac na korijen, pomocni pokazivacchar ime[15]; //fi = fopen ("UlazZaSortiranoStablo.txt", "r");
 // inicijalizacija i citanje podatakaif (fi) \{j = 1;
glava = NULL;
while (fscanf (fi, "%s", &ime) != EOF) {
printf ("%d. ulazni podatak je %s \n", j++, ime);glava = upis (glava, ime);} fclose (fi);
```

```
getchar (); // obilazak i ispis stabla
printf ("Ispis inorder lijevo-desno\n");ispisinld (glava); getchar ();
  printf ("Ispis inorder desno-lijevo\n");ispisindl (glava); getchar ();
  printf ("Ispis preorder\n");

ispispre (glava); getchar ();
  printf ("Ispis postorder\n");

ispispost (glava); getchar ();
  printf ("Ispis stabla\n");
ispissta (glava, 0);
while (1) { // trazenje elementa
printf ("Unesite element koji trazite, ili KRAJ >");scanf ("%s", ime);
if (stricmp (ime, "KRAJ") == 0) break;p = \text{trazi} (glava, ime);
                     if (p) {
                                printf ("Pronadjen je element: %s\n", p->element);} else {printf ("Nije pronadjen element: %s\n", ime);}}}else {
printf ("Nema ulaznih podataka\n");exit (1); }
system("PAUSE");
exit (0);}
```
#### Primjer baratanja s podatcima u binarnom stablu traženja

ш ■ Napisati funkciju koja upisuje u čvor BST podatke tipa: naziv proizvoda (char 15) i cijena (float). Uređaj između zapisa u čvorovima određuje naziv proizvoda (manje znači bliže početku abecede). Napisati funkciju koja ispiše zapise u BST po algoritmu INORDER, te funkciju koja izračuna prosječnu cijenu proizvoda u cjeniku.

```
#include <stdio.h>
#include <stdlib.h>
#include <malloc.h>
#include <string.h>typedef struct {
char artikl[15+1];float cijena;} el;typedef struct cv {el element;
struct cv *lijevo;
struct cv *desno;} cvor;typedef struct {float suma;int broj;} pros;
```

```
// upisuje u stablo podatke: lijevo manji, desno vecicvor *upis (cvor *glava, el element) {int smjer;
if (glava == NULL) {
glava = (cvor *) malloc (sizeof (cvor));if (glava) {
glava->element = element;
glava->lijevo = glava->desno = NULL;} else {printf ("Nema dovoljno memorije!\n");}} 
else if ((smjer = strcmp (element.artikl, glava->element.artikl)) < 0) {glava->lijevo = upis (glava->lijevo, element);} else if (smjer > 0) {

glava->desno = upis (glava->desno, element);} else {
printf ("Podatak '%s' vec postoji!\n", element.artikl);}
return glava;}
```

```
// ispis inorder
void ispisin (cvor *glava) {if (glava != NULL) {

ispisin (glava->lijevo);
printf ("%-15s %6.2f\n", glava->element.artikl, glava->element.cijena);ispisin (glava->desno);}}// sumiranje cijena i brojanje elemenatavoid prosjek (cvor *glava, pros *prs) {if (glava != NULL) {

prs->suma += glava->element.cijena;prs->broj++;
prosjek (glava->lijevo, prs);
prosjek (glava->desno, prs);}}void main(void) {FILE *fi;int j;
cvor *glava; // pokazivac na korijenel element; // sadrzaj cvora
 // broj elemenata i suma cijenapros prs;
```

```
prs.suma = 0.; prs.broj = 0;

fi = fopen ("UlazZaProsjekUStablu.txt", "r");if (lfi) {

printf ("Nema ulaznih podataka\n");exit (1);}= 1;

glava = NULL;
while (fscanf (fi, "%s %f", element.artikl, &element.cijena) != EOF) {
printf ("%2d. ulazni podatak je %-15s %6.2f\n", j++, element.artikl, element.cijena);glava = upis (glava, element);}
fclose (fi);
// ispis, racun sume cijena i broja elemenatagetchar ();
ispisin (glava);getchar ();
prosjek (glava, &prs);if (prs.broj) {
printf ("Suma=%6.2f, Broj cvorova=%d, Prosjek=%6.2f\n",prs.suma, prs.broj, prs.suma / prs.broj);getchar ();}exit (0);}
```
# Nešto složeniji primjer binarnog stabla traženja

- Zadatak: Zadani su podaci o studentu: matični broj long, ime 25 znakova, prezime <sup>25</sup> znakova i godina rođenja short. Uz uporabu dinamičke strukture binarnog sortiranog<br>stali klimatizmog stali končenja) sortodnog iz senisati fambrija za s stabla (tj. binarno stablo traženja) potrebno je napisati funkcije za:
	- a) pohranu podataka o studentima uz uvjet da je omogućeno brže pronalaženje studenata po prezimenu
	- b) pronalaženje studenta po prezimenu
	- c) ispis čvorova po INORDER algoritmu
	- d) ispis čvorova na zadanoj razini
	- e) izračunavanje dubine stabla i najmanje razine listova
	- f) ispis listova stabla

```
#include <stdio.h>
#include <stdlib.h>
#include <string.h>struct podaci {
long matBroj;
char ime[25+1];
char prezime[25+1];short godRod;};
typedef struct podaci Podaci;struct cvor {
Podaci * student;
struct cvor * lijevo;
struct cvor * desno;};
typedef struct cvor Cvor;
```

```
// funkcija dodaje podatak u binarno sortirano stablo, kljuc je prezimeCvor * dodajPrezime (Cvor * korijen, Podaci * student) {int smjer;
if (korijen == NULL) {
korijen = (Cvor *) malloc (sizeof(Cvor));if (korijen) \{
korijen->student = student;
korijen->lijevo = korijen->desno = NULL; }
} else if ((smjer = strcmp(student->prezime, korijen->student->prezime)) < 0)korijen->lijevo = dodajPrezime (korijen->lijevo, student);else if (s<sub>min</sub> > 0)
korijen->desno = dodajPrezime (korijen->desno, student);else
printf("Podatak %s vec postoji!\n", student->prezime);return korijen; }
// funkcija pretrazuje binarno stablo trazenja po kljucu prezimeCvor * potraziPrezime (Cvor * korijen, char * prezime) {int smjer;
if (korijen) {
if ((smjer = strcmp(prezime, korijen->student->prezime)) < 0)return potraziPrezime (korijen->lijevo, prezime);else if (smjer > 0)
return potraziPrezime (korijen->desno, prezime); }return korijen;}
```

```
// funkcija inorder ispisuje zadano binarno stablovoid inOrder (Cvor * korijen) {if (korijen) {
inOrder (korijen->lijevo);
printf("%s, %s %d %d\n", korijen->student->prezime, korijen->student->ime,
korijen->student->matBroj,korijen->student->godRod);inOrder (korijen->desno);}}// funkcija ispisuje sve cvorove zadane dubine
// poziv ispis(korijen, 1, n) gdje je n trazena dubina
void ispisi (Cvor * korijen, int trenutnaDubina, int trazenaDubina) {if (korijen) {
if (trenutnaDubina == trazenaDubina)
printf("%d %s %s %d\n",korijen->student->matBroj, korijen->student->ime,
korijen->student->prezime,korijen->student->godRod);
ispisi (korijen->lijevo, trenutnaDubina + 1, trazenaDubina);
ispisi (korijen->desno, trenutnaDubina + 1, trazenaDubina);}
```

```
// funkcija trazi listove s najvecom i najmanjom razinom
void dubine(Cvor * korijen, int trenDub, int * maxDub, int * minDub) {if (korijen) {
if (!korijen->lijevo & !korijen->desno) {
if (*maxDub == 0 || trenDub > *maxDub)*maxDub = trenDub;

if (*minDub == 0 || trenDub < *minDub)*minDub = trenDub;
  }
else {
dubine(korijen->lijevo, trenDub + 1, maxDub, minDub);
dubine(korijen->desno, trenDub + 1, maxDub, minDub);}}}// funkcija za zadano binarno stablo ispisuje listovevoid ispisiListove(Cvor * korijen) {if (korijen) {
if (!korijen->lijevo & !korijen->desno)
printf("%s %s %d %d; ", korijen->student->ime, korijen->student->prezime,korijen->student->matBroj,korijen->student->godRod);ispisiListove(korijen->lijevo);
ispisiListove(korijen->desno);}
```

```
void main () {FILE * fUl;
char buf[256], trazim[25+1];Podaci * student;
Cvor * korijenPrezime = NULL;Cvor * trazeni;
int minDubina = 0, maxDubina = 0;int i;if ((fU = fopen("studenti.txt", "r")) == NULL) {
  printf("Ne mogu otvoriti 'studenti.txt'\n");
  exit(1);}
while (fgets(buf, 256, fUl)) {
student = (Podaci *) malloc(sizeof(Podaci));
sscanf(buf, "%ld;%[^;];%[^;];%d", &(student->matBroj), student->ime,student->prezime, &(student->godRod));
korijenPrezime = dodajPrezime(korijenPrezime, student);}
fclose(fUl);inOrder(korijenPrezime);printf("\n");
```

```
while (1){
```

```

printf("Upisite prezime koje se trazi, kraj za prekid trazenja\n");scanf("%s",trazim);if (strcmp(trazim,"kraj")==0) break;if(trazeni = potraziPrezime(korijenPrezime, trazim))printf("Pronasao: %s, %s %ld %d\n", trazeni->student->prezime,trazeni->student->ime, trazeni->student->matBroj, trazeni->student->godRod);elseprintf("Nije nadjen student %s\n",trazim);
```

```
printf("\nIspis listova:\n");
ispisiListove(korijenPrezime);
```

```
dubine(korijenPrezime, 1, &maxDubina, &minDubina);
printf("\nMaxDubina=%d MinDubina=%d\n", maxDubina, minDubina);
```

```
for (i=1; i<=maxDubina; i++) {
  printf("%d razina:\n", i);
  ispisi(korijenPrezime, 1, i);}
system("PAUSE");}
```
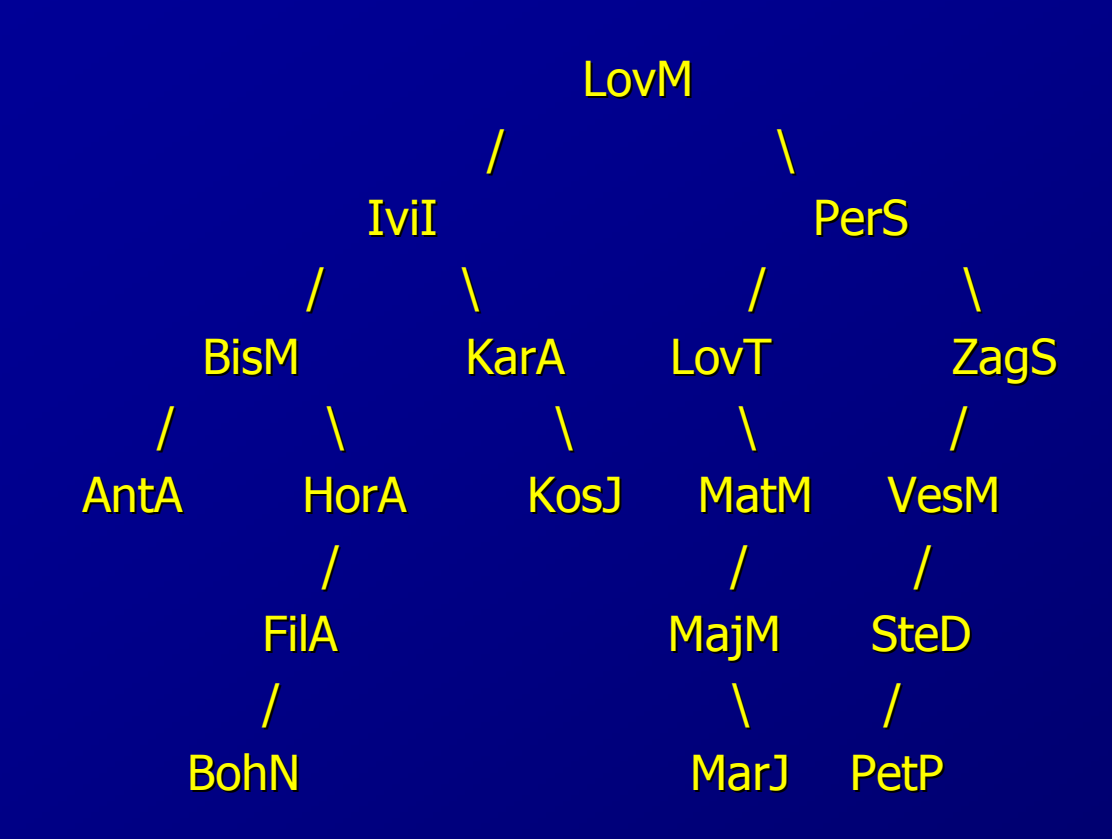

31